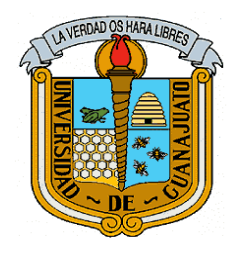

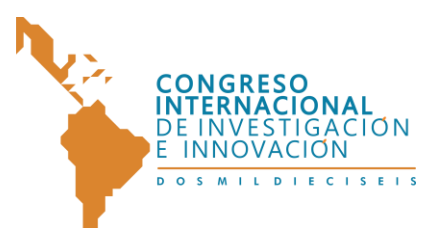

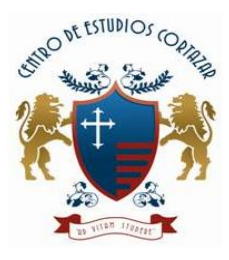

# **Desarrollo ágil de Aplicaciones Empresariales Nativas de**

## **Android que consumen Servicios Web SOAP en la nube**

**Diego Javier Trejo España Máster en Gerencia Informática Ingeniero en Sistemas Computacionales [djtrejo@utn.edu.ec](mailto:djtrejo@utn.edu.ec)**

1

## **UNIVERSIDAD TÉCNICA DEL NORTE**

**IBARRA - ECUADOR**

*"Congreso Internacional de Investigación e Innovación 2016" Multidisciplinario, 21 y 22 de abril de 2016. México*

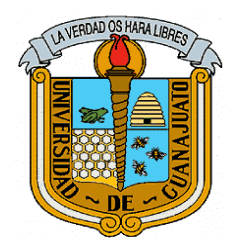

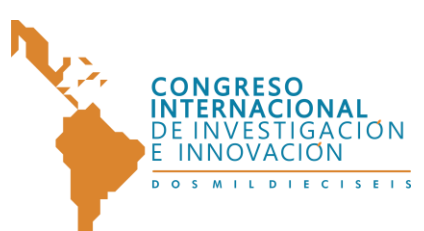

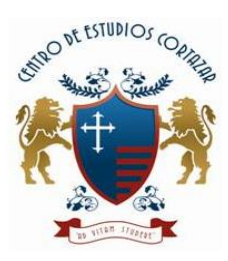

**Desarrollo ágil de Aplicaciones Empresariales Nativas de Android que consumen Servicios Web SOAP en la nube.**

### **Resumen**

El creciente uso de dispositivos móviles inteligentes ha traído una demanda cada vez más elevada de aplicaciones móviles. El mercado actual lo lideran los dispositivos con Sistema Operativo Android, por tanto es necesario satisfacer de una manera ágil la demanda de aplicaciones Android. Al respecto, existen especificaciones generales que deben cumplir las aplicaciones móviles, así como una arquitectura que incluye el consumo de Web Services en formato XML SOAP que encapsulan Bases de Datos empresariales. Los IDE's de desarrollo para Android más prometedores no incluyen librerías con soporte total para el consumo de Web Services, por lo que hay que evaluar librerías de terceros o incluso crear nuestras propias librerías para acelerar el desarrollo de aplicaciones Android con acceso a Web Services Empresariales.

En el presente trabajo se plantea una solución que reduce sustancialmente el tiempo de desarrollo del tipo de aplicaciones móviles nativas para Android.

#### **Abstract**

The increasing use of smart mobile devices, it has also brought an increasingly higher demand for mobile applications. The current market as the leading Platform Android devices, so it is necessary to satisfy a demand for agile Android applications. In this regard, there are general specifications to be met by mobile applications and an architecture that includes the use of XML Web Services SOAP format that encapsulate business data bases. The IDE's development for Android more promising exclude libraries with full support for consuming Web Services, so

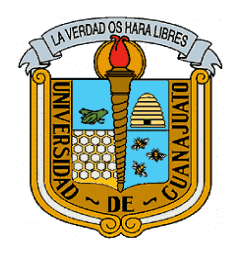

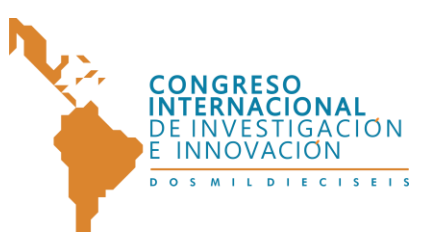

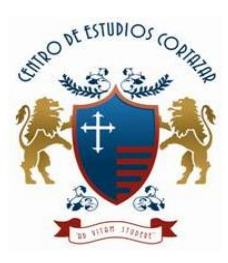

you need to evaluate third-party libraries or even create our own libraries to accelerate the development of Android App with access to Web Services Business.

In this paper a solution that substantially reduces development time the type of native mobile applications for Android.

## **Palabras Clave**

Web Services, Android, SOAP, XML Parser, Mobile Comunication, Agile Development Methodology

### **1. Introducción**

3

En Ecuador, a mayo del 2014, se ha contabilizado cerca de 20 millones de abonados de telefonía móvil [1], es decir, frente a la población proyectada de 16 millones, según el último censo nacional [2], el índice de penetración de este servicio bordea el 125%, representando uno de los más altos de Latinoamérica, incluso supera la media mundial que es el 59% [3]. Así también, la cantidad de cuentas de acceso a Internet ha superado los 11.5 millones, de los cuales 4.3 (más del 37%) se hacen a través de telefonía móvil [1]. En este contexto es razonable que el mercado de aplicaciones para dispositivos móviles se haya convertido en una economía de crecimiento acelerado. Según la compañía tecnológica estadounidense Compuware, en 2011 se efectuó 15.000 millones de descargas y en 2012 se realizaron alrededor de 50.000 millones. En Ecuador no hay fuentes que precisen la cantidad, el tipo de dispositivo, el tipo de aplicación, la frecuencia, los costos y el target de usuarios.

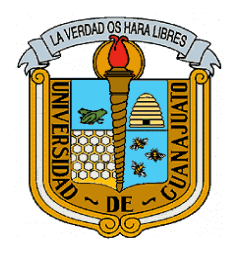

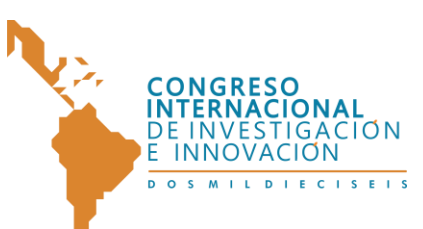

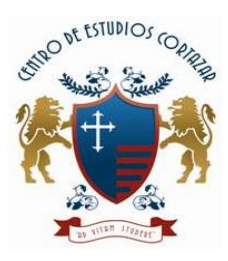

Dado los antecedentes de la creciente demanda de aplicaciones móviles, han debido investigarse e innovarse metodologías ágiles de desarrollo, a pesar de la presencia de plataformas incompatibles como son: Windows Mobile, iPhone, Android, Symbian, entre otros, que en definitiva hacen que a los desarrolladores les tome esfuerzos extra para la fabricación de software móvil multi-plataforma [4, 5]. En 2011 se definió que una Metodología Ágil de Desarrollo de Software debe permitir a los equipos crear aplicaciones de manera rápida y responder a los cambios que puedan surgir mientras se ejecuta el proyecto, evitando los burocráticos caminos de las metodologías tradicionales [5]. Así también nació la necesidad de crear herramientas de desarrollo de software móvil concomitantes con las metodologías ágiles, para lo cual existen varias opciones explicadas en [6- 12].

Además, existen particularidades en el desarrollo de software móvil, esto viene dado por: la infraestructura de comunicaciones, los tipos de dispositivos, el sistema operativo, las especificaciones de diseño, uso de batería, almacenamiento interno/externo limitado, gestión de conexión/desconexión, disponibilidad de red, tolerancia a fallos en la red, costos de conexión a la red, entre otros [13]. Lo cual ha llevado a establecer ciertas especificaciones aplicables de manera general en el desarrollo de software móvil, estas son: a) El software se limita al uso de las API del SO [12]; b) El software no es una solución completa, es parte de una; es decir, se limita por ejemplo a ser una interface de captura o consumo de información de un sistema de software completo [13]; c) Se debe considerar las intermitencias de disponibilidad en las comunicaciones [13]; d) Asumir condiciones mínimas de operación, bajo consumo de energía, poco almacenamiento, poco uso de red [13].

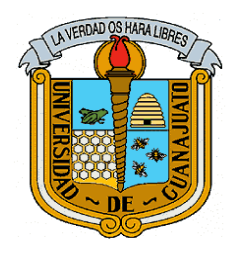

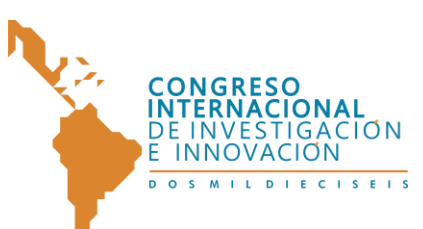

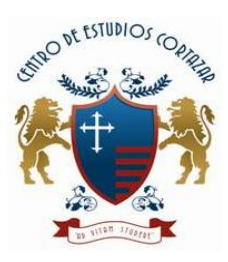

En [11, 13-23] analizan y concluyen en una solución de arquitectura que satisface las limitantes expuestas; es de mencionar que esta solución se considera como más viable dado que utiliza estándares abiertos en protocolos de comunicación e intercambio de datos. Básicamente se trata de dos aplicaciones: a) El servidor, acompañado con una infraestructura de firewall y sistemas de Bases de Datos Empresariales; entre todos conforman una "Middleware Layer" (Capa Intermediaria) cuya interface de acceso son Web Services. b) La aplicación cliente que consume los Web Services desde y a través de dispositivos y redes móviles. A todo esto se le puede añadir un eje transversal de seguridades implementado con certificados de autenticidad o también con encabezados conteniendo identidad encriptada.

No olvidar que una de las limitantes de las aplicaciones móviles es que dependen de las API's del Sistema Operativo (SO) que las aloja, al respecto, es muy bien sabido que en el mercado se imponen: Android, iPhone y Windows Phone, en ése orden; un estudio que sustenta el liderazgo de Android se puede encontrar en [12, 24, 25]. En todo caso, cualquiera sea el SO donde se ejecuten, existen tres tipos de aplicaciones móviles: a) Nativas, b) Web, c) Híbridas [26]. Y para cada una de ellas existen varios IDE's y SDK's de desarrollo, mismos que además pueden ser Open Source o Propietarios.

Android brinda un completo kit de herramientas para planeación, diseño, desarrollo y despliegue de Aplicaciones Nativas. En el sitio oficial de Android [27] se pueden encontrar absolutamente todas las herramientas entre las que se destacan tres: a) Android SDK, que es la base de todo desarrollo; b) Android Developer Tools (ADT), un plugin para Eclipse; c) Android Studio, un IDE mltiplataforma.

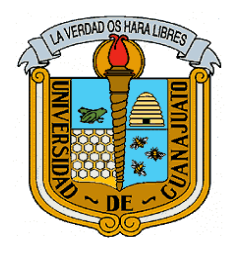

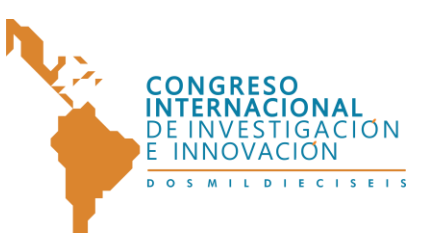

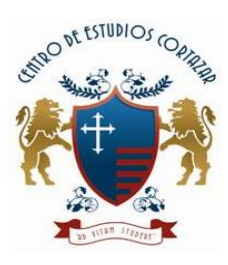

Los siguientes son los más destacados IDE's para desarrollo de Aplicaciones Android Nativas: a) ADT con Eclipse; b) Android Studio c) Motodev, patrocinado por Motorola y basado en ADT; d) Xamarin (privativo), ahora auspiciado por Microsoft; e) B4A (privativo pero de muy bajo costo), usa Visual Basic como lenguaje de programación, con una creciente comunidad de desarrolladores; f) Appcelerator Titanium (free), igual requiere el SDK de Android; g) PhoneGap, basada en node.js y Apache Cordova, donde se desarrolla la interface de usuario en HTML5 y CSS3 y se genera código nativo; h) Icenium (privativa), de la empresa Telerik y de similar naturaleza que Phonegap.

## **1.1 El problema**

6

Apegados a cualquier Metodología Ágil de Desarrollo, así como encuadrados en una arquitectura que use Web Services Empresariales y aplicaciones cliente nativas de Android, y que además garanticen el cumplimiento de los requisitos generales que una aplicación móvil debe satisfacer, se pretende reducir el tiempo de desarrollo de software que consuma Web Services en formato estándar XML SOAP 1.1 o 1.2 definidos en [28].

La solución propuesta deberá usar ADT como el IDE de desarrollo de libre acceso y propio de Android; de las versiones privativas, se usará a la más económica, B4A, además que ofrece un desarrollo acelerado de aplicaciones (RAD) [29]. Entre las dos se deberá analizar la que menos tiempo tome el mencionado desarrollo.

Para resaltar la importancia a la búsqueda de una solución, es preciso describir lo más relevante de la mecánica operativa de un Web Service SOAP [28]. Primero, por cada Web Service existen varios Web Method, que son los que ejecutan las

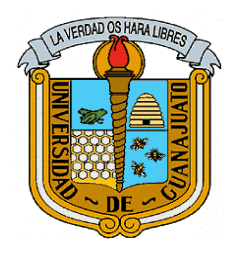

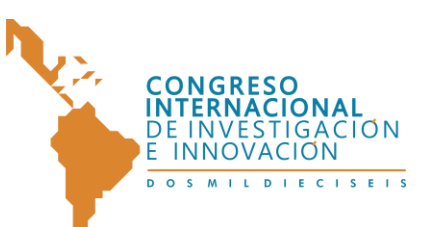

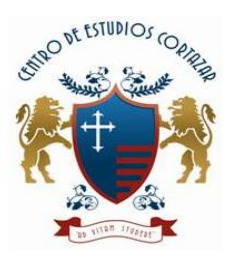

operaciones en el servidor y devuelven datos y metadatos de resultado. Segundo, estos Web Method son invocados por las aplicaciones cliente (para el presente caso son las aplicaciones Android) y reciben los mencionados resultados. Tercero, las aplicaciones cliente en principio no conocen la estructura de los datos de resultado, por tanto no pueden interpretarlos. Sin embargo, se pueden consultar mediante la definición WSDL [28], que también se publica en el Web Service. Cuarto, las aplicaciones cliente previo a la invocación de un Web Method deben tener definidas las estructuras de datos para poder alojar los resultados. En aplicaciones empresariales no se puede precisar la cantidad de Web Method por cada Web Service que podrían existir, pero se tomará como ejemplo al menos unos 20 Web Method y 5 Web Service, lo que en total serán 100. En este contexto, el desarrollador de una aplicación cliente podría llegar a programar hasta 100 estructuras de datos (generalmente clases en POO). Entonces aquí radica la importancia de la solución a buscar, reducir el tiempo de desarrollo no solamente de las 100 clases o estructuras de datos, sino además de las líneas de código para las 100 invocaciones a los Web Method, así como las líneas de código para la recepción de los 100 tipos de resultado.

#### **1.2 La situación actual**

De seguro, cualquier programador podría decir que una solución son las librerías de software, pero ha de decirse que según [27] Android SDK no proporciona librerías para este fin, sin embargo existe un fabricante de software para Android SDK que se destaca por haber creado una librería que ayuda sustancialmente a este caso, nos referimos a Ksoap2.Android [9].

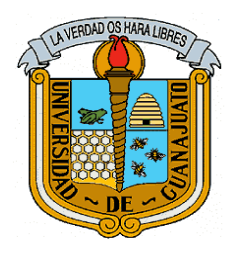

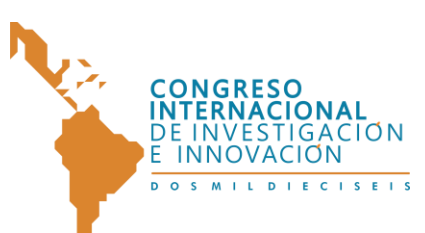

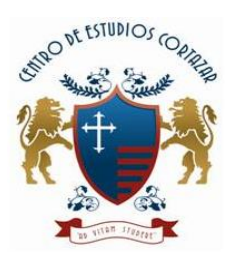

Por otro lado en [29] encontramos otras librerías que en conjunto también son de gran ayuda, se trata de HTTPUtils2 y XML SAX. Aunque estas estén destinadas a usarse en B4A, pero su resultado es similar a Ksoap2.Android.

Existen aplicaciones nativas Android que han usado las librerías Ksoap2.Android y cuyos resultados son buenos según sus autores. Por ejemplo se tiene en [14] una aplicación de Login Seguro; en [30] se explica una aplicación de monitoreo de datos espaciales; en [15] se habla de una aplicación de Learning; otra solución es vigilancia de predios y notificaciones a través de dispositivos móviles [16]; un servicio de localización vía GPS explicado en [17]; en [13] si bien no desarrolla una aplicación, pero destaca la importancia del uso de Ksoap2; en [22] desarrollan una aplicación para couriers; en [23] implementan una aplicación para seguimientos de tareas.

En cuanto a aplicaciones que hayan usado HTTPutils2 y XML SAX no se ha encontrado datos oficiales, más allá de las experiencias difundidas en los foros de la comunidad B4A [29], donde por cierto se puede encontrar mucha información enriquecedora para un desarrollador.

### **1.3 Objetivos**

**General**: Reducir al máximo el tiempo de desarrollo de software que consuma Web Services Empresariales en formato XML SOAP, desde aplicaciones nativas de Android desarrolladas ya sea con ADT o B4A, con la finalidad de contribuir con los preceptos de cualquier Metodología de Desarrollo Ágil y aplicando las normas generales que una aplicación móvil debe cumplir.

**Específico 1**: Analizar los tiempos de desarrollo del consumo de los Web Services para ambos IDE's.

> 8<sup>1</sup> *"Congreso Internacional de Investigación e Innovación 2016" Multidisciplinario, 21 y 22 de abril de 2016. México*

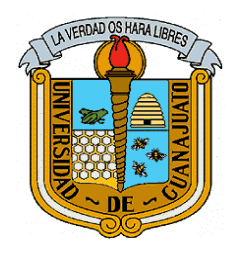

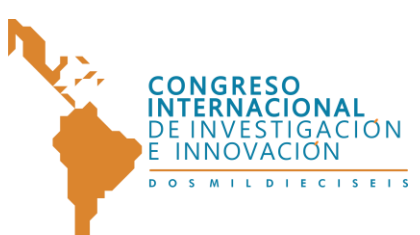

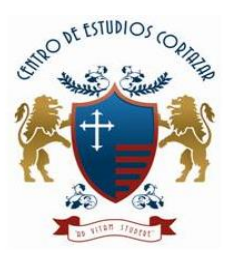

**Específico 2**: Diseñar una nueva librería, basada o no en las existentes, que permita alcanzar menores tiempos de desarrollo.

### **2. Métodos**

Para analizar la reducción del tiempo de un desarrollo de software hay que utilizar métricas definidas en Ingeniería de Software, así se tiene:

- Métricas de Tamaño de Producto
- Métricas de Productividad de Desarrolladores
- Métricas de Reusabilidad
- Métricas de Tiempo de Desarrollo

Las métricas de tamaño generalmente toman en cuenta las líneas de código fuente del software resultante, sin incluir las líneas de comentarios. Las métricas de productividad de desarrolladores toman en cuenta las líneas de código fuente "escrito", es decir no incluye comentarios ni líneas de código generadas de manera automática por herramientas de apoyo como son los frameworks. Estas medidas conllevan al cálculo del tiempo real invertido en una tarea de programación, lo cual conduce a determinar parte del costo. Como otra medida, también consta la curva de aprendizaje de los desarrolladores en cuanto a herramientas y comprensión de los procesos inherentes.

La métrica de reusabilidad hace referencia a la cantidad de subrutinas existentes y el número de veces que se invocan. Esto denota el nivel de modularidad de un programa y la complejidad de comprensión para futuros mantenimientos.

Por tanto, la métrica de tiempo de desarrollo involucra la combinación de las anteriores, pues a mayor reusabilidad menor será el tamaño del producto, a

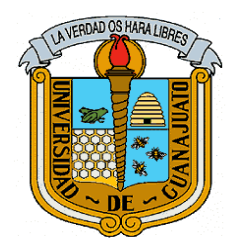

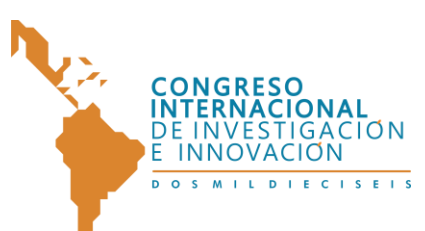

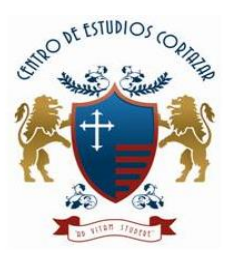

menor tamaño de producto menor esfuerzo del desarrollador, por tanto menor será el tiempo de desarrollo.

Adicionalmente, nótese las ventajas: En aplicaciones móviles, cuando el tamaño de producto es pequeño menor es el tiempo de transmisión cuando se instala, y menor será el costo de comunicaciones consumido, así como menor será el espacio de alojamiento en el dispositivo móvil. Por otro lado mayor será la productividad del desarrollador en tiempo y costo.

Finalmente, se podría medir el tiempo consumido o la cantidad de bytes transmitidos en los servicios de red; datos muy importantes en aplicaciones móviles.

### **2.1 Materiales**

Software requerido para el desarrollo de la aplicación Android: Sistema Operativo Windows 8 64bits; Java SDK 6 para Windows 64bits; IDE de desarrollo Eclipse / Windows 64bits; Android SDK para Windows 64bits; Android Developer Tools (ADT) para Eclipse / Windows 64bits; Librerías KSOAP2.Android para ADT; IDE de desarrollo B4A para Windows 64bits; Librerías HHTPUtils2 y XML SAX para B4A.

Software requerido para el desarrollo de la aplicación que publica los Web Services XML SOAP: Sistema Operativo Windows 8 64bits; IDE de desarrollo Visual Studio .NET 2012; Servidor Web IIS 7; Base de datos Oracle 11g XE para Windows 64 bits; Librerías nativas .NET para conexión a Oracle (ODT – Oracle Data Tools) Ver.12.

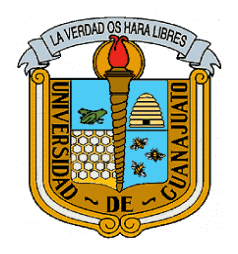

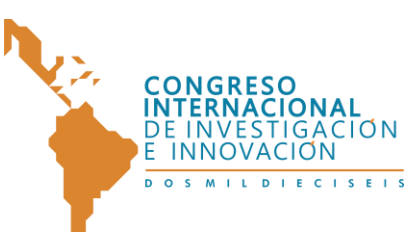

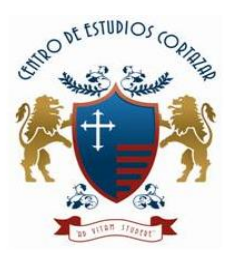

Las siguientes herramientas de hardware: PC Intel Core i5, 8Gb en Ram, y 500 Gb en disco, acceso a red mediante Wifi o tarjeta Ethernet; Teléfono Samsung Galaxy S4 Mini con SO Android 4.2.2 con conexión USB y Wifi/3G; Cable de conexión USB.

## **2.2 Implementación de la plataforma experimental de Web Services XML SOAP.**

En el PC se instaló el siguiente software y en el orden indicado:

- Sistema Operativo Windows 8 64bits
- $\bullet$  IIS 7
- Visual Studio 2012
- Base de Datos Oracle 11g XE con el esquema de ejemplo HR.
- Librerías ODT de Oracle

En Visual Studio .NET se realiza lo siguiente:

- Crear un nuevo WebSite con el nombre "ws" y publicar en IIS en localhost
- Agregar la referencia a las librerías ODT de Oracle
- Agregar un Servicio Web con el nombre wsEjemplo.asmx
- Añadir un Archivo de Clase llamado "Esquema.cs" y modificar las líneas de código necesarias para que se vea del siguiente modo:

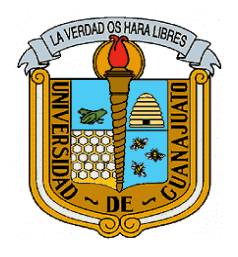

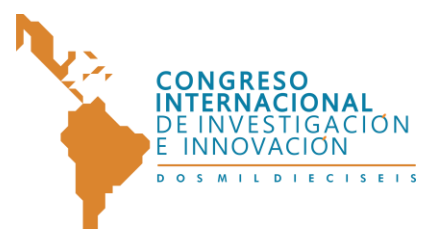

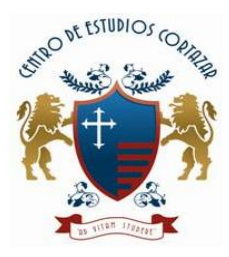

#### "CONGRESO INTERNACIONAL DE INVESTIGACIÓN E INNOVACIÓN 2016"

Multidisciplinario

21 y 22 de abril de 2016, Cortazar, Guanajuato, México

using System; using System.Data; public class Departamento { public int Department\_Id, Manager\_Id, Location\_Id; public string Department\_Name; } public class Empleado { public int Employee\_Id, Manager\_Id, Department\_Id; public decimal Salary, Commission\_Pct; public string First\_Name, Last\_Name, Email, Phone\_Number, Job\_Id; public DateTime? Hire\_Date; }

Script 1. Contenido del archivo esquema.cs

 En el archivo wsEjemplo.cs se modifican las líneas de código para que se vea de la siguiente manera:

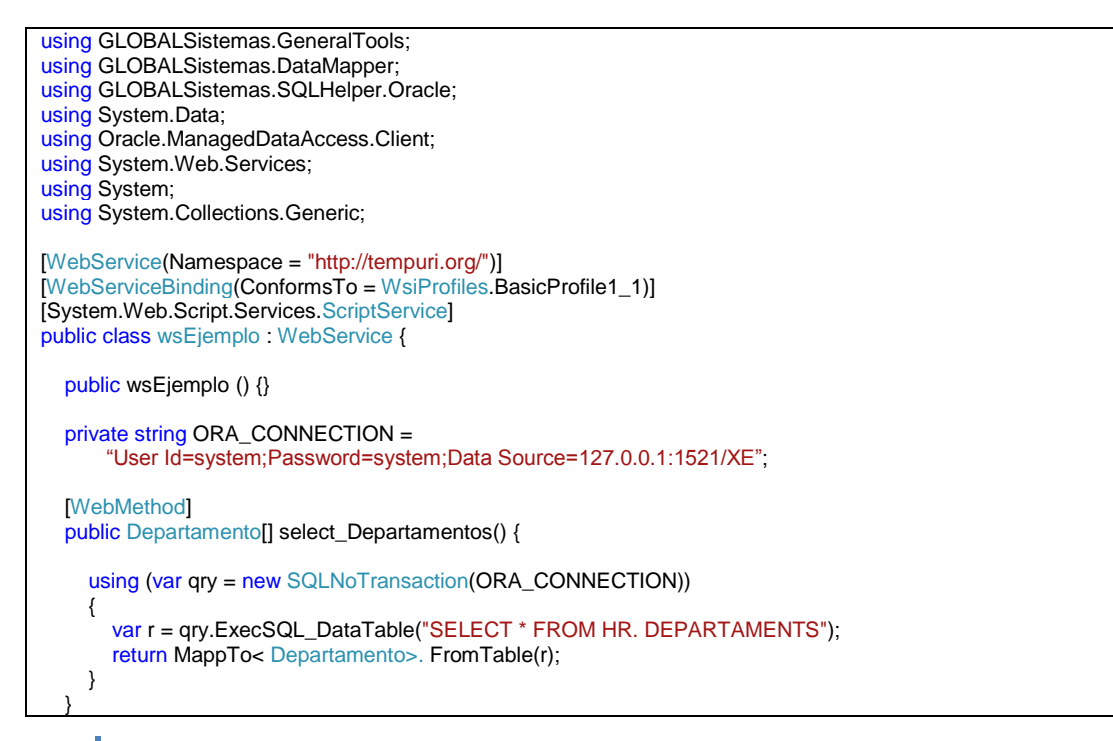

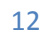

12 *"Congreso Internacional de Investigación e Innovación 2016" Multidisciplinario, 21 y 22 de abril de 2016. México*

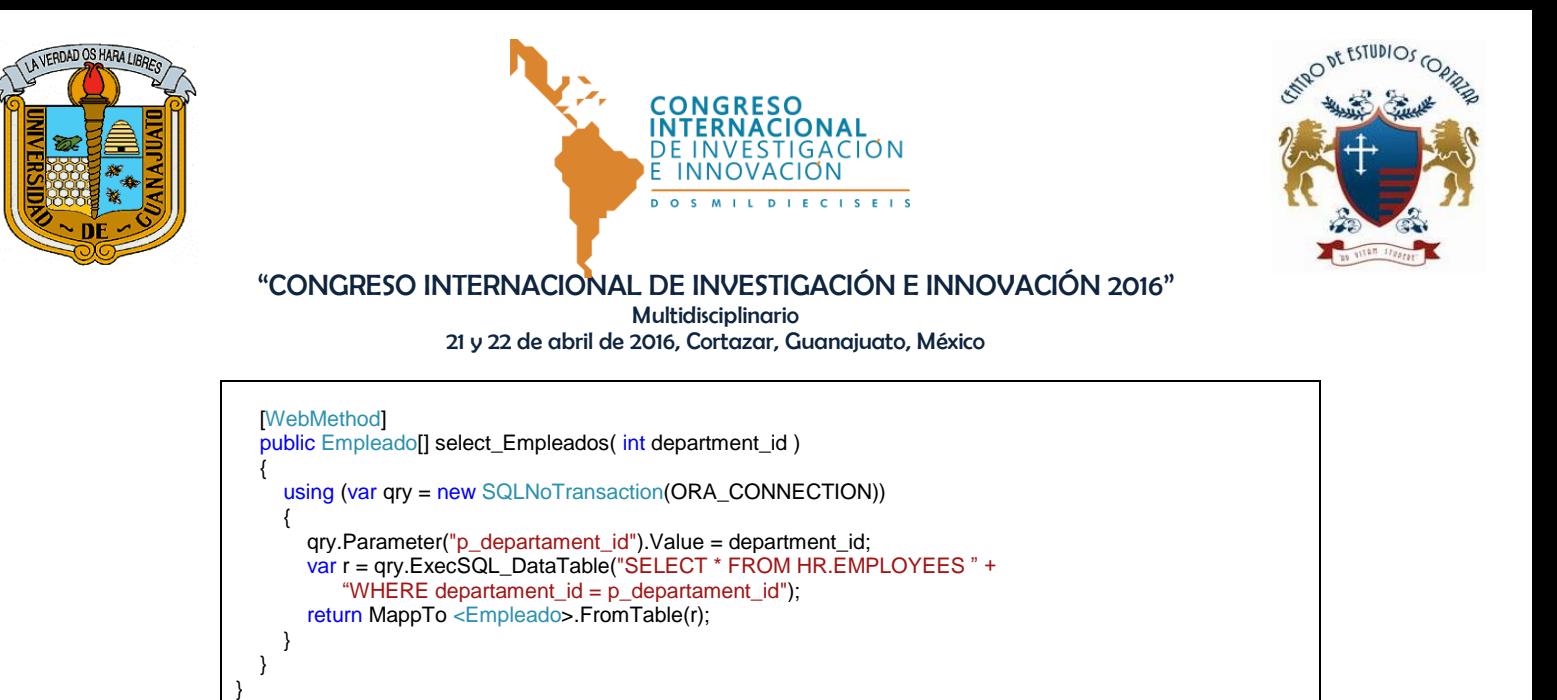

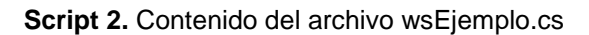

## **2.3 Consumo de Web Services desde una aplicación Android Nativa creada con ADT y KSOAP2.Android**

A continuación el código de programa basado en [31]:

```
1. String NAMESPACE = "http://tempuri.org/"; 
2. String URL="http://localhost/ws/wsEjemplo.asmx";
3. String METHOD_NAME = "select_Empleados";
http://tempuri.org/select_Empleados";
5. SoapObject request = new SoapObject(NAMESPACE, METHOD_NAME);
6. request.addProperty("id_departamento", txtIdDep.getText().toString());
7. SoapSerializationEnvelope envelope = new SoapSerializationEnvelope(SoapEnvelope.VER11);
8. envelope.dotNet = true;
9. envelope.setOutputSoapObject(request);
10. HttpTransportSE transporte = new HttpTransportSE(URL);
11. transporte.call(SOAP_ACTION, envelope);
12. SoapPrimitive resultado_xml =(SoapPrimitive)envelope.getResponse();
13. String res = resultado_xml.toString();
14. if(res.equals("")) 
15. txtResultado.setText("error de ejecución");
```
**Script 3.** Código de programa para la invocación al Web Service.

Hasta aquí, se realiza la primera parte de la aplicación Android, que es solicitar la ejecución del "web method" y esperar el resultado. La segunda parte y más complicada, es interpretar los datos de resultado, que como se vio en la línea 13 del Script 3 se ha guardado en la variable de cadena "res", es decir ésta contiene un texto en formato XML que hay que parsear (interpretar).

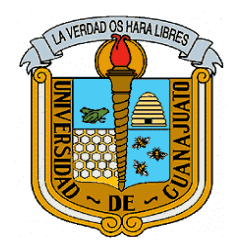

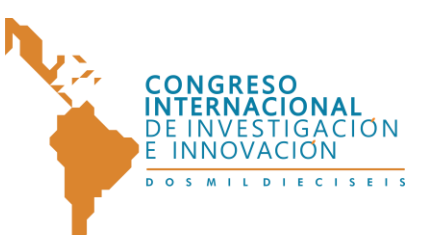

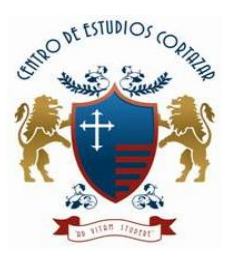

A continuación el código de programa que hace lo necesario para solicitar la ejecución, recepción y parseo de resultados del web method "select\_Empleados".

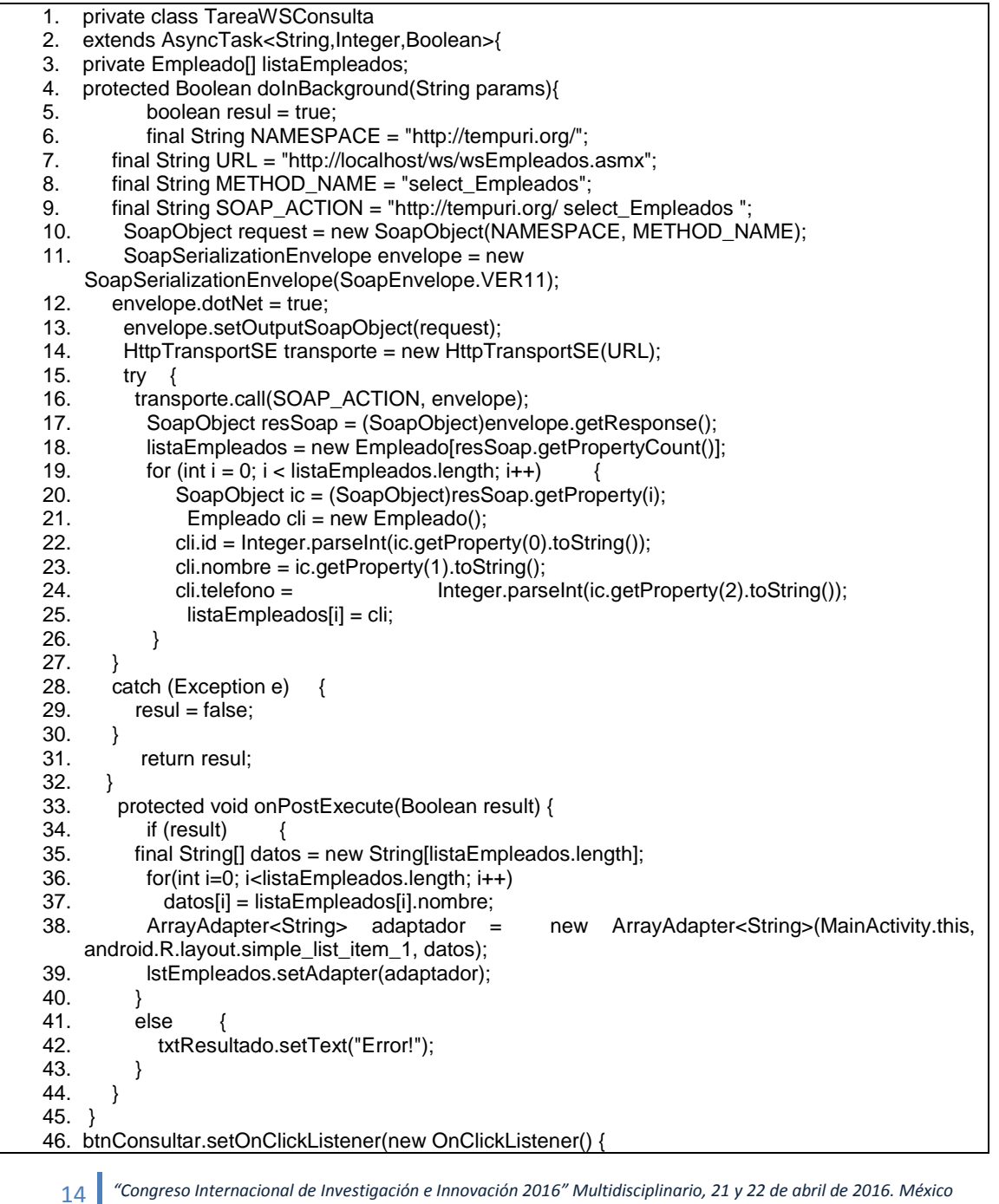

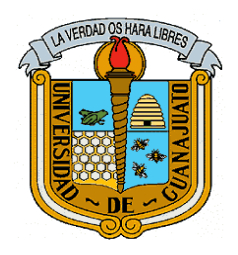

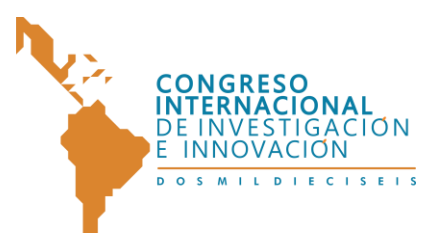

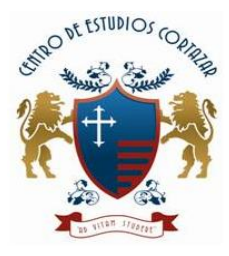

## "CONGRESO INTERNACIONAL DE INVESTIGACIÓN E INNOVACIÓN 2016"

Multidisciplinario

21 y 22 de abril de 2016, Cortazar, Guanajuato, México

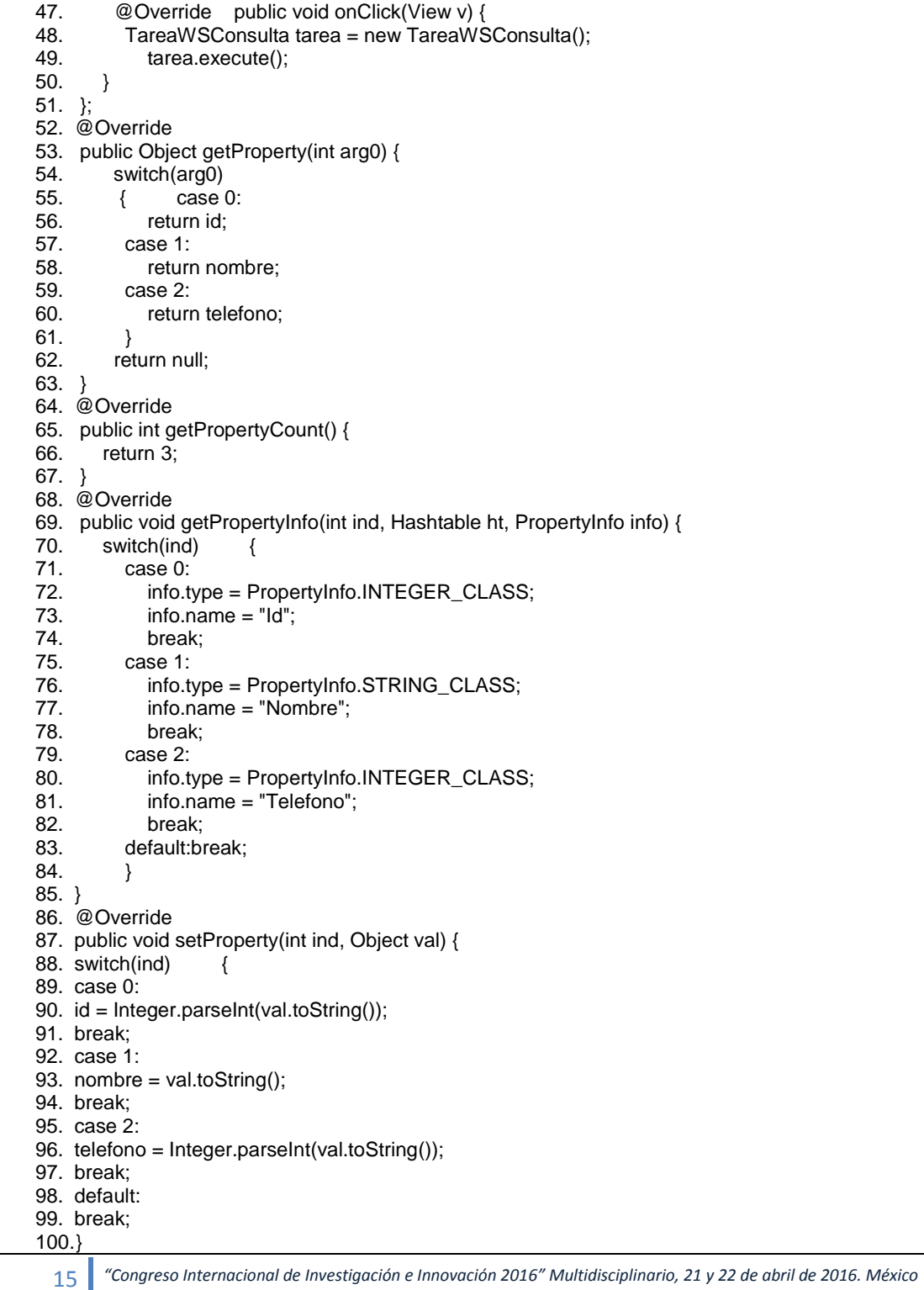

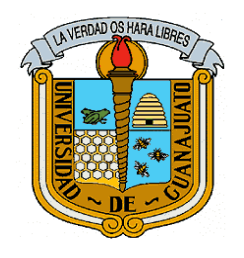

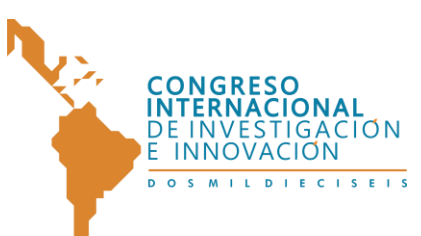

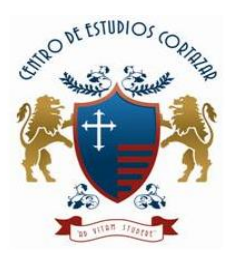

#### "CONGRESO INTERNACIONAL DE INVESTIGACIÓN E INNOVACIÓN 2016"

Multidisciplinario 21 y 22 de abril de 2016, Cortazar, Guanajuato, México

101.}

**Script 4.** Código de programa para la invocación al web method select\_Empleados, parseo y uso de resultados

## **2.4 Consumo de Web Services desde una aplicación Android Nativa creada con B4A conjuntamente con HTTUtils2 y XML SAX.**

Basados en los ejemplos de [29], a continuación el código de programa que implementa la solución.

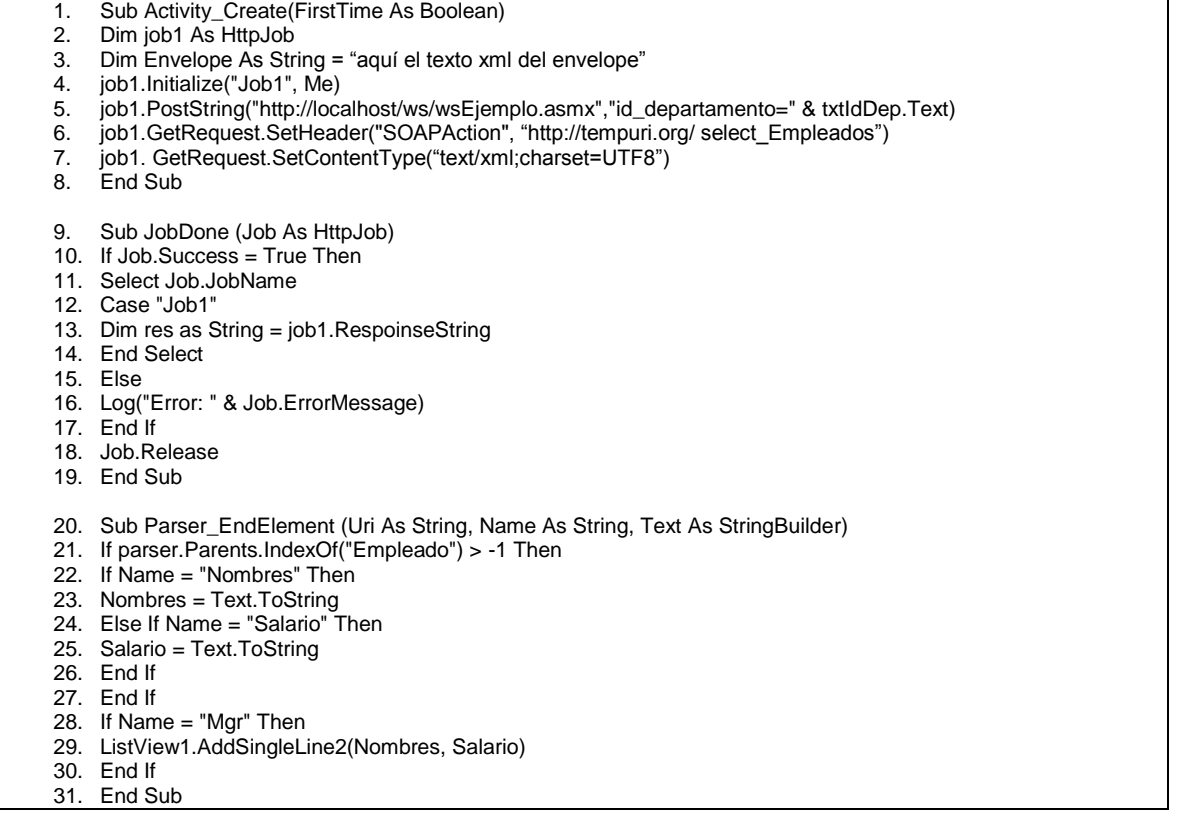

**Script 5.** Invocación al web method select\_Empleados, parseo y uso de resultados con B4A.

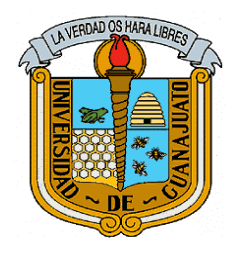

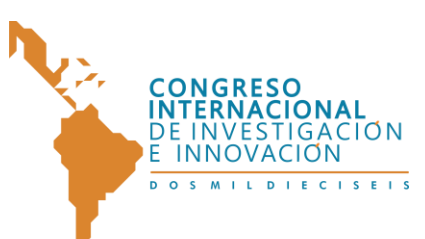

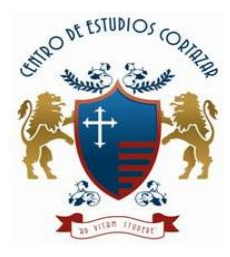

## **2.5 Aplicación de métricas.**

Para aplicar las métricas seleccionadas, hay que cuantificar las líneas de código fuente para cada caso, y la presencia de subrutinas, así tenemos:

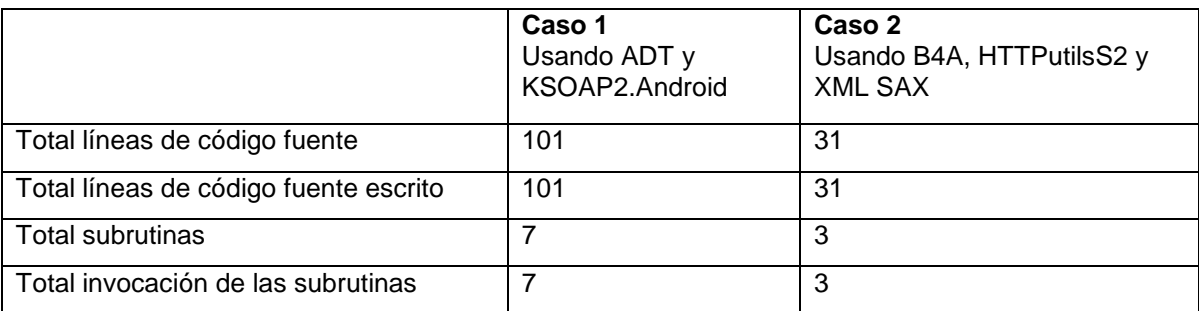

**Tabla 1.** Cuantificación de líneas de código y subrutinas.

Luego se aplican las siguientes fórmulas:

Fórmula para el cálculo de la Métrica de Tamaño de Producto:

$$
TP = TLCF
$$
 (1)

Donde:

- TLFC = Total líneas de código fuente
- TP = Tamaño de producto

Fórmula para el cálculo de la Métrica de Productividad de Desarrolladores cuantificando el código escrito:

$$
PD1 = 1 / TLCE
$$
 (2)

Donde:

17 *"Congreso Internacional de Investigación e Innovación 2016" Multidisciplinario, 21 y 22 de abril de 2016. México*

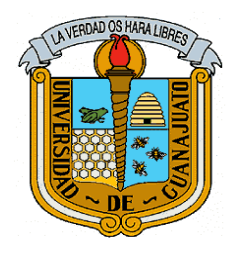

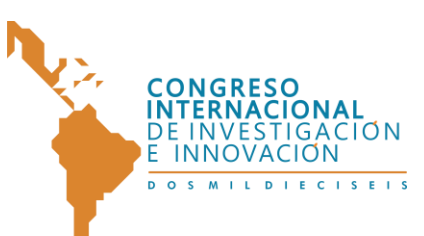

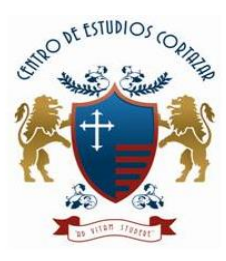

- PD1 = Productividad de desarrolladores cuantificando el código escrito.
- TLCE = Total líneas de código escrito

Fórmula para el cálculo de la Métrica de Reusabilidad:

 $R = TIS / TS$  (3)

Donde:

- $\bullet$  R = Reusabilidad
- TS = Total subrutinas
- TIS = Total de Invocación de subrutinas

Fórmula para el cálculo de Métrica de Tiempo de Desarrollo:

$$
TD = TLCE * T \qquad (4)
$$

Donde:

- TLCE = Total líneas de código escrito
- $\bullet$  T = Tiempo promedio invertido en la escritura de cada línea de código fuente.
- TD = Tiempo de desarrollo

Aplicando las formulas (1), (2), (3) y (4) al Caso 1 y Caso 2 tenemos los siguientes valores:

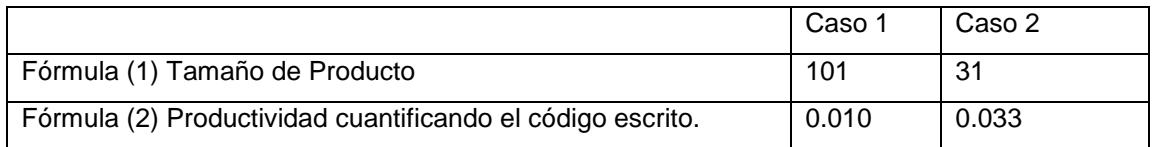

18 *"Congreso Internacional de Investigación e Innovación 2016" Multidisciplinario, 21 y 22 de abril de 2016. México*

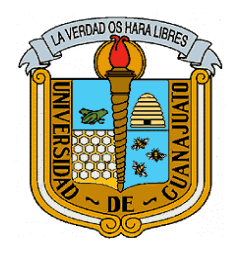

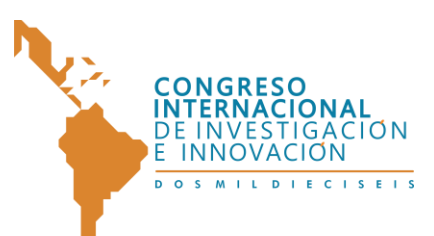

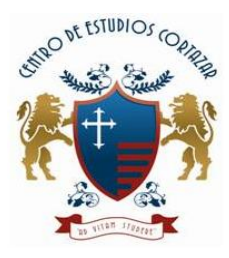

#### "CONGRESO INTERNACIONAL DE INVESTIGACIÓN E INNOVACIÓN 2016" Multidisciplinario

21 y 22 de abril de 2016, Cortazar, Guanajuato, México

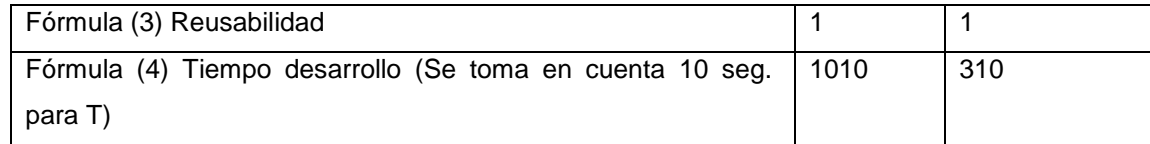

**Tabla 2.** Cálculo de fórmulas para Caso 1 y Caso 2.

Nótese que el Tiempo de Desarrollo es mayor para el Caso 1 versus Caso 2.

Por otro lado, nótese que en ambos casos casi todo el código se dedica a solucionar el consumo de un único web method, lo que significa que si fueran "n" consumos diferentes, habría que escribir casi TLCF \* n líneas de código. **Solución**: se propone crear una librería propia que minimice el tiempo de desarrollo en B4A basados en HTTPUtils2.

## **2.6 Desarrollo de una librería propia que minimice el tiempo de desarrollo con B4A y la librería HTTPUtils2.**

La estrategia es crear un software que de manera automática genere código para reducir el valor de TLCE, además de una librería para B4A que reduzca aún más el valor de TP. De esta manera el TD se reduciría a lo más mínimo. Al reducir el TLCE se amplía la productividad, en consecuencia se reduce el tiempo de desarrollo.

El software que generará código de manera automática se encargará de analizar el WSDL de los servicios web. Con esto, el software a fabricarse podrá crear de manera automática archivos de "clases" para B4A que permitan recibir los datos de resultados.

La librería para B4A se basará en HTTPutils2 para aprovechar su funcionalidad, permitiendo mayor reusabilidad para reducir el tamaño de producto.

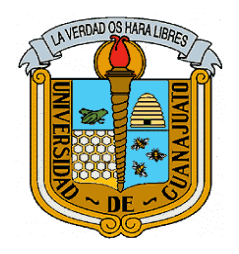

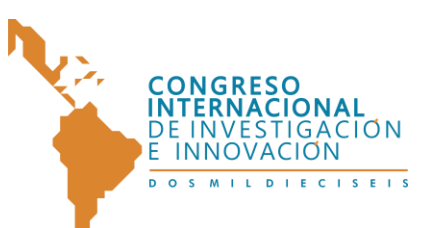

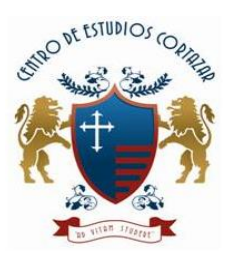

El código fuente tanto del software para analizar WSDL como de la librería para B4A, una vez desarrollado resultó muy extenso como para mostrar en este documento, sin embargo se encuentra disponible para toda audiencia si lo solicitan al email del autor.

Ahora, a continuación se muestra el código de programa de lo que sería el "**Caso 3**" que es la aplicación Android que consume el web service pero ya con código generado de manera automática y una librería que minimice el código escrito.

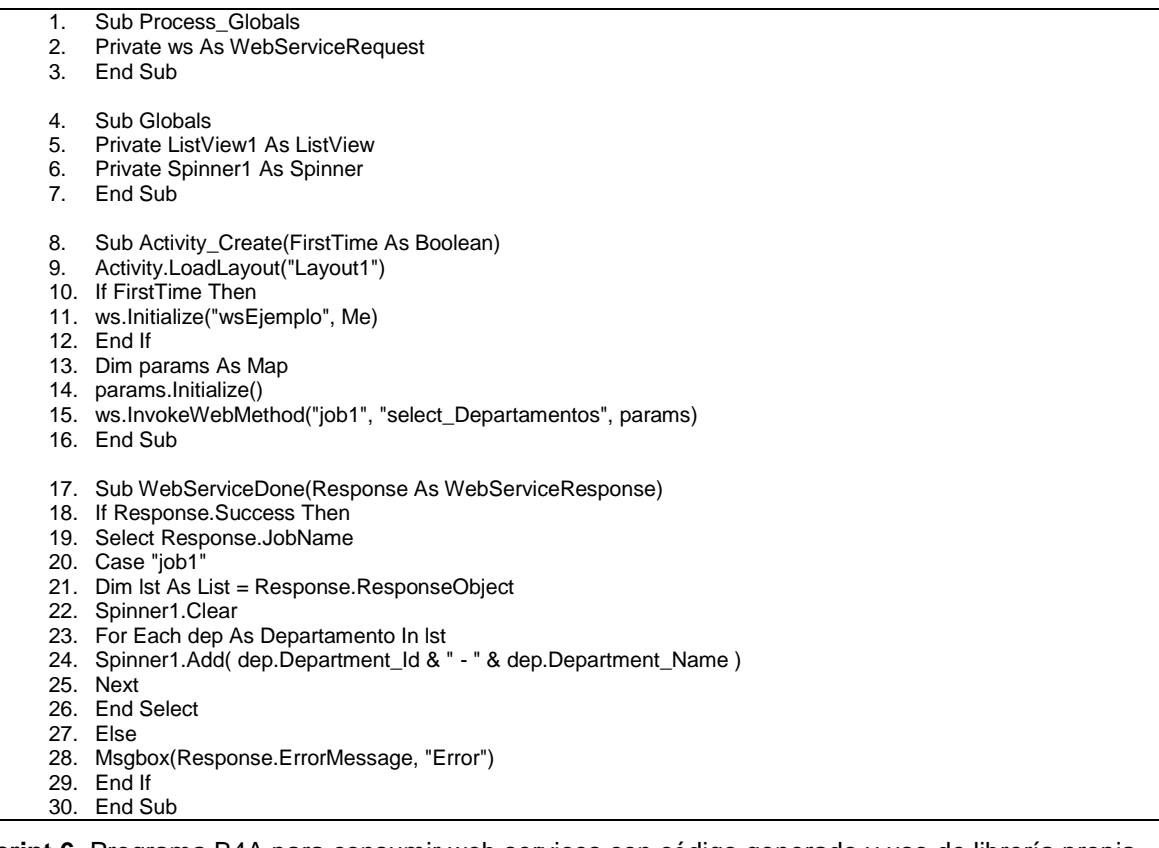

**Script 6.** Programa B4A para consumir web services con código generado y uso de librería propia**.**

Como puede observarse, se ha reducido de 31 a 30 líneas de código, y solamente se invoca a un único web method. Pero si se desea invocar además a

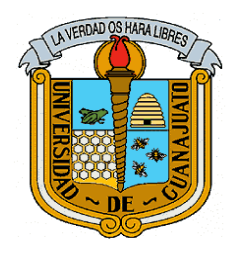

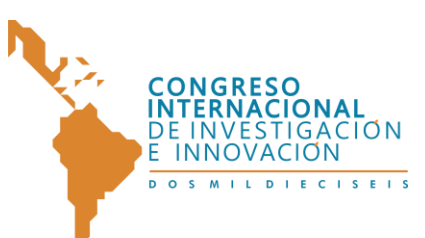

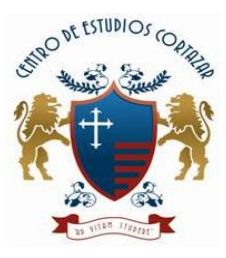

select\_Empleados, por ejemplo cuando en el dispositivo móvil se elija un departamento, entonces solo hay que añadir las siguientes líneas de código:

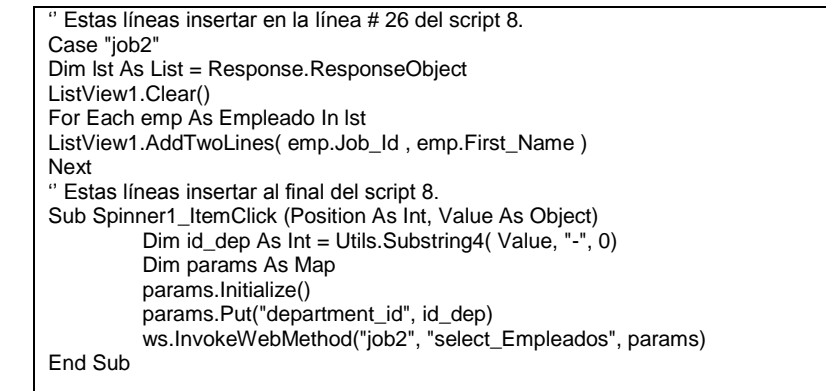

**Script 7.** Líneas de código adicionales para consumir web method select\_Empleados.

Como puede apreciarse, tan solo 13 líneas de código adicional satisfacen el consumo de otro web method. Pero en el Caso 2 serían alrededor de 25 líneas. Con estos datos veamos entonces el cálculo de las métricas propuestas y aplicadas a los Casos 2 y 3 pero **modificados** para consumir dos web method.

**Caso 2 (Modificado)**: Usando B4A, HTTPutilsS2 y XML SAX

- Total líneas de código: 31+25=56
- Total líneas de código fuente escrito: 31+25=56
- Total subrutinas: 3+2=5
- Total invocación de las subrutinas: 3+2=5

**Caso 3 (Modificado):** Usando B4A, código autogenerado y librería propia

Total líneas de código fuente: 30+13=43

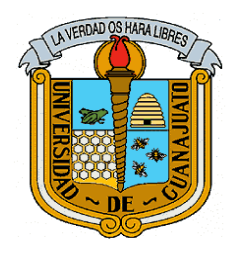

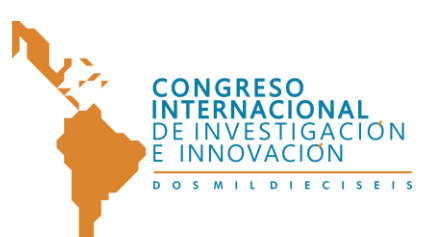

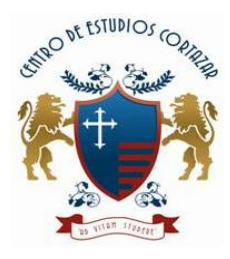

- Total líneas de código fuente escrito: 30+13=43
- Total subrutinas: 4+1=5
- Total invocación de las subrutinas: 4+1=5

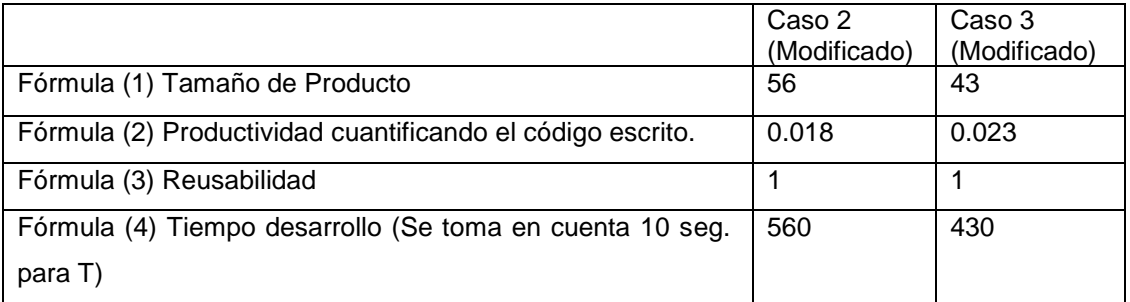

**Tabla 3.** Cálculo de fórmulas para Caso 2 y Caso 3 modificados.

Nótese que el Tiempo de Desarrollo es mayor para el Caso 2 versus Caso 3.

#### **3. Resultados**

Con la aplicación del software que analiza el WSDL y genera automáticamente código fuente, así también con una librería B4A que optimicen la cantidad de líneas de código escrito, se logra demostrar que el Tiempo de Desarrollo se minimiza drásticamente, tanto para el consumo de un único web method como para el consumo de varios de ellos. Véase el siguiente cuadro comparativo:

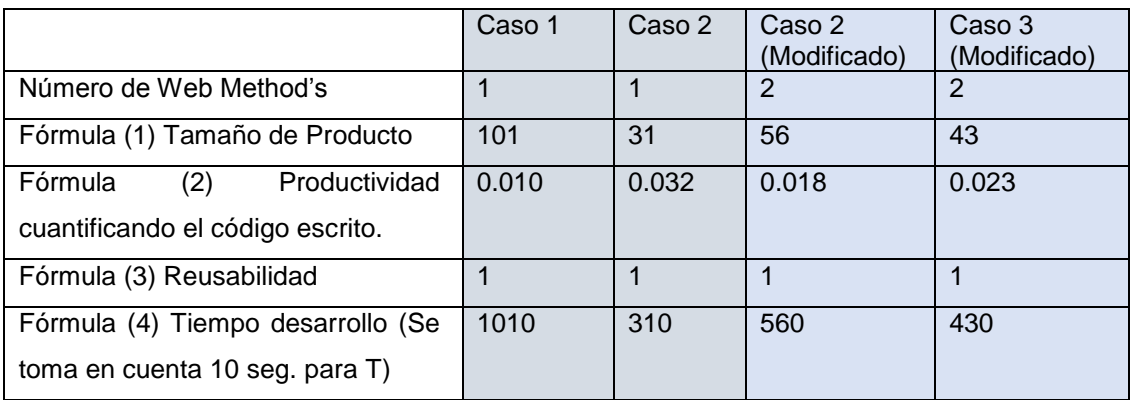

22 *"Congreso Internacional de Investigación e Innovación 2016" Multidisciplinario, 21 y 22 de abril de 2016. México*

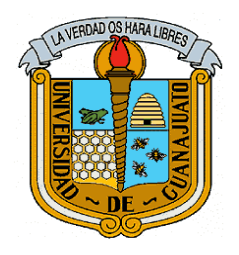

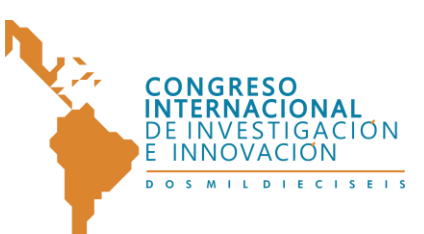

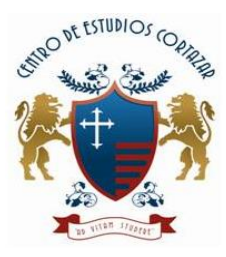

#### "CONGRESO INTERNACIONAL DE INVESTIGACIÓN E INNOVACIÓN 2016" Multidisciplinario

21 y 22 de abril de 2016, Cortazar, Guanajuato, México

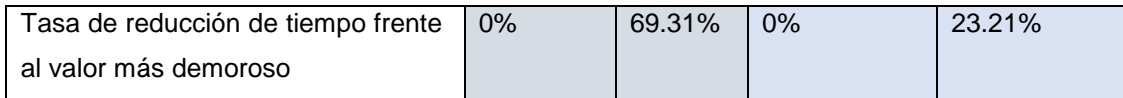

**Tabla 4.** Cuadro comparativo de Cálculo de fórmulas para Casos 1, 2 y 3.

En el presente análisis, cuando se consume un único web method, el Caso 1 frente al Caso 2, tiene un tiempo de desarrollo más elevado, nótese que el Caso 2 es 69.31% más rápido. Por tanto, es más difícil escribir código en ADT que con B4A

La relación del Caso 2 frente al Caso 3, cuando se consumen dos web method, tiene un tiempo de desarrollo más elevado, nótese que el Caso 3 es aún 23% más rápido que el anterior. Por tanto, es más difícil escribir código en Caso 2 que con Caso 3.

#### **4. Conclusiones**

Se logró reducir sustancialmente el tiempo de desarrollo en el consumo de Servicios Web en el formato XML SOAP, en un primer experimentos se redujo hasta en un 69.31%, y en otro segundo experimento se redujo un 23.21% adicional y con el doble de operaciones de consumo.

En el presente análisis, cuando se consume un único web method, el Caso 1 frente al Caso 2, a pesar de tener el mismo valor de reusabilidad, no logra reducir la complejidad del código fuente como lo hace el Caso 2. Por tanto, se concluye que es más difícil escribir código en ADT que con B4A.

Un símil sucede en la relación del Caso 2 frente al Caso 3, cuando se consumen dos web method, a pesar de tener el mismo valor de reusabilidad, no logra reducir

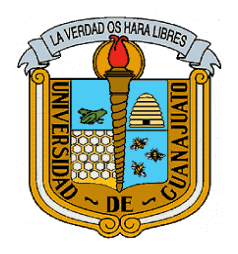

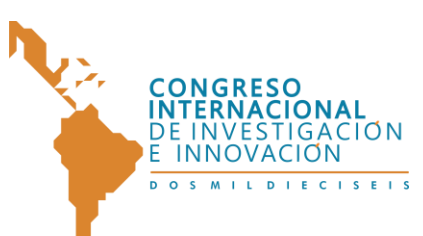

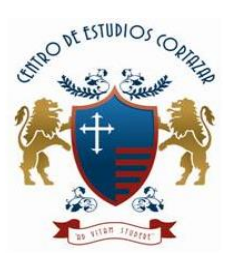

la complejidad del código fuente como lo hace el Caso 3. Por tanto, se concluye que es más difícil escribir código en Caso 2 que con Caso 3.

Con esto, la Productividad de Desarrolladores también mejora así como el Tamaño de Producto cada vez se contrae.

Nótese que si mayor fuera el valor de reusabilidad, menor debería ser el tamaño de producto, por tanto, mayor debe ser la productividad de código escrito. Luego, a mayor productividad, menor es el tiempo de desarrollo.

## **5. Bibliografía**

- [1] S. d. T. d. Ecuador. (2014). *Estadísticas de telefonía fija y móvil, acceso a internet, cibercafés, televisión pagada y Servicios Portadores*. Available: [http://www.supertel.gob.ec/index.php?option=com\\_k2&view=item&id=21:se](http://www.supertel.gob.ec/index.php?option=com_k2&view=item&id=21:servicios-de-telecomunicaciones&Itemid=90) [rvicios-de-telecomunicaciones&Itemid=90](http://www.supertel.gob.ec/index.php?option=com_k2&view=item&id=21:servicios-de-telecomunicaciones&Itemid=90)
- [2] I.-I. d. E. y. C. d. Ecuador. (2014). *Resultados Censo 2010*. Available: <http://www.ecuadorencifras.gob.ec/resultados/>
- [3] D. León Santín, F. Carrillo Díaz, C. M. Yépez, and B. P. Ramos, "ANÁLISIS DE LOS NIVELES DE PENETRACIÓN DE LOS SERVICIOS DE TELECOMUNICACIONES MÁS DESTACADOS QUE SE OFRECEN EN EL ECUADOR " p. 9, 2010.
- [4] M. C. Gasca Mantilla, L. L. Camargo Ariza, and B. Medina Delgado, "Metodología para el desarrollo de aplicaciones móviles. (Spanish)," *Methodology for mobile application development. (English),* vol. 18, pp. 20- 35, 04//abr-jun2014 2014.

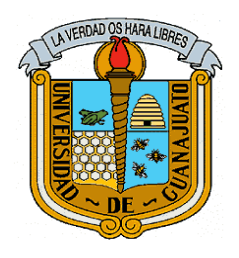

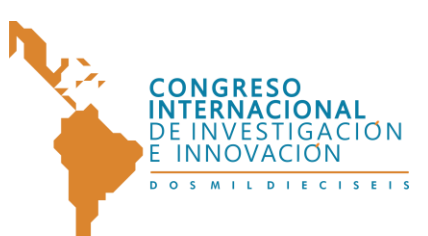

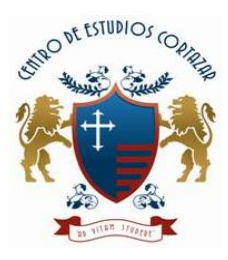

- [5] P. Blanco, J. Camarero, A. Fumero, A. Werterski, and P. Rodríguez, "Metodología de desarrollo ágil para sistemas móviles. Introducción al desarrollo con Android y el iPhone," *Universidad Politécnica de Madrid. Documento recuperado de [http://www.adamwesterski.com/wp](http://www.adamwesterski.com/wp-content/files/docsCursos/Agile_doc_TemasAnv.pdf)[content/files/docsCursos/Agile\\_doc\\_TemasAnv.pdf,](http://www.adamwesterski.com/wp-content/files/docsCursos/Agile_doc_TemasAnv.pdf)* 2009.
- [6] C. A. Vanegas, "Desarrollo de aplicaciones sobre Android," *Vínculos,* vol. 9, pp. 129-145, 2013.
- [7] M. Moser, "Open Source Android Development Tools," *[Online][Cited: Julio, 2011.],* 2011.
- [8] M. Li, G. Lei, and W. Jin, "Research and Development of Mobile Application for Android Platform," *International Journal of Multimedia & Ubiquitous Engineering,* vol. 9, pp. 187-198, 2014.
- [9] s. t. inc, "ksoap2-android," 3.3.0 Release, 2014-05-09 ed: simpligility technologies inc, 2014, pp. The ksoap2-android project provides a **lightweight and efficient SOAP client library** for the Android platform.
- [10] kObjects.org, "kXML on Android," 2 ed: kObjects.org, 2014, pp. kXML is a small XML pull parser, specially designed for constrained environments such as Applets, Personal Java or MIDP devices. In contrast to kXML 1, kXML 2 is based on the common XML pull API.
- [11] H. Fang, J. Chen, and B. Xu, "The Interaction Mechanism based on JSON for Android Database Application," *Information Technology Journal,* vol. 12, pp. 224-228, 2013.

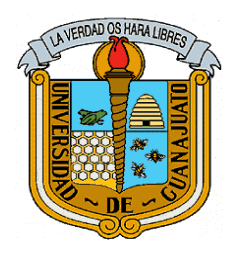

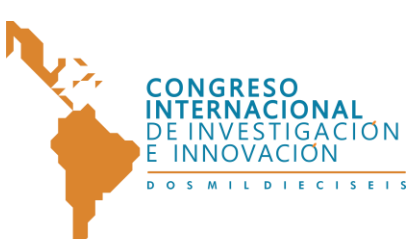

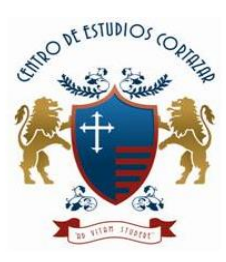

- [12] K. J. Carvajal Valdivieso, S. Suntasig, and C. Fernando, "Análisis comparativo entre las plataformas de desarrollo de aplicaciones móviles para los sistemas operativos Android y Ios," 2013.
- [13] M. C. Jose, R. E. C. Valencia, and R. N. M. Castro, "Entornos para el desarrollo de aplicaciones móviles," *Vínculos,* vol. 9, pp. 146-156, 2013.
- [14] C. Aldea, "JAX-WS LOGIN WEB SERVICE AND ANDROID CLIENT," *Bulletin of the Transilvania University of Brasov, Series III: Mathematics, Informatics, Physics,* vol. 6, pp. 51-60, 2013.
- [15] P. Pocatilu, "Developing Mobile Learning Applications for Android using Web Services," *Informatica Economica,* vol. 14, pp. 106-115, 2010.
- [16] V. Monfort and S. Cherif, "Bridging the Gap between Technical Heterogeneity of Context-Aware Platforms: Experimenting a Service Based Connectivity between Adaptable Android, WComp and OpenORB," *International Journal of Computer Science Issues (IJCSI),* vol. 8, pp. 1-12, 07// 2011.
- [17] M. Singhal and A. Shukla, "Implementation of Location based Services in Android using GPS and Web Services," *International Journal of Computer Science Issues (IJCSI),* vol. 9, pp. 237-242, 01// 2012.
- [18] A. Radovici and G. Dragoi, "WEB SERVICES ENGINE FOR THE ANDROID PLATFORM," *Annals of DAAAM & Proceedings,* pp. 669-670, 2010.

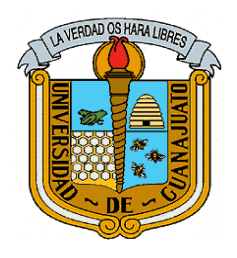

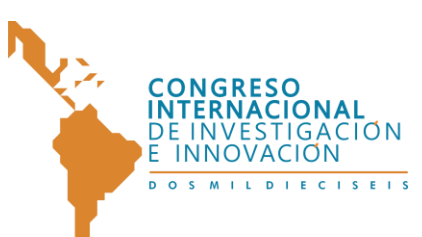

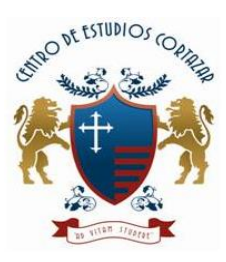

- [19] B. Prajapat and M. Shrivastava, "Performance Evaluation Using J2ME with Android over Cloud Services: A Simulation Approach," *International Journal of Advanced Computer Research,* vol. 3, pp. 14-17, 2013.
- [20] O. Dospinescu and M. Perca, "Web Services in Mobile Applications," *Informatica Economica,* vol. 17, pp. 17-26, 2013.
- [21] S. Chakaravarthi and K. Selvamani, "A FLEXIBLE WEB SERVICE ENVIRONMENT WITH HIGH RANGE OF SECURITY AND QoS MECHANISMS," *Journal of Theoretical & Applied Information Technology,*  vol. 61, pp. 60-66, 2014.
- [22] J. Barranco Mesa, "SML Android Satélite," 2012.
- [23] A. de la Nuez Romero, "ÁGORA, Sistema de Seguimiento de Tareas para Android," 2013.
- [24] Y. Hyeon-Ju, "A Study on the Performance of Android Platform," *International Journal on Computer Science & Engineering,* vol. 4, pp. 532- 537, 04// 2012.
- [25] D. Sánchez, "El Primer Paso a las Aplicaciones Android," in *Congreso Nacional de Tecnologías de la Información y Comunicación: CONATIC 2013*, 2013, p. 46.
- [26] L. Delía, N. Galdamez, P. J. Thomas, and P. Pesado, "Un análisis experimental tipo de aplicaciones para dispositivos móviles," in *XVIII Congreso Argentino de Ciencias de la Computación*, 2013.

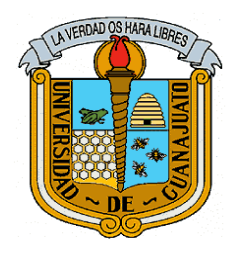

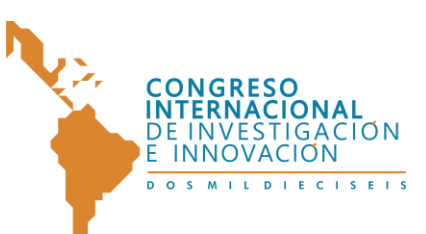

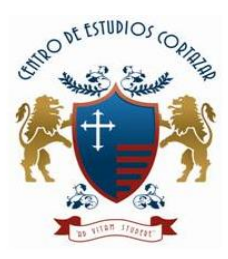

- [27] G. Inc. (2014). *Android Developers*. Available: <http://developer.android.com/index.html>
- [28] W3C, "SOAP Version 1.2 Part 0: Primer (Second Edition)," in *W3C Recommendation 27 April 2007*, ed: W3C, 2007.
- [29] A. Software, "B4A Basic for Android," 3.82 ed, 2014, p. Basic4android is the simplest and most powerful Rapid Application Development (RAD) tool available for the Android platform.
- [30] J. Masner, J. Vaněk, and M. Stočes, "Spatial Data Monitoring and Mobile Applications - Comparison of Methods for Parsing JSON in Android Operating System," *Agris On-Line Papers in Economics & Informatics,* vol. 6, pp. 37-46, 2014.
- [31] S. Gómez Oliver, "Acceso a Servicios Web SOAP en Android (2/2)," in *sgoliver.net blog*, ed. 27/02/2012, 2014.